令和2年 1 月31日現在

# スマホ申告の手引き③ 【送信編】

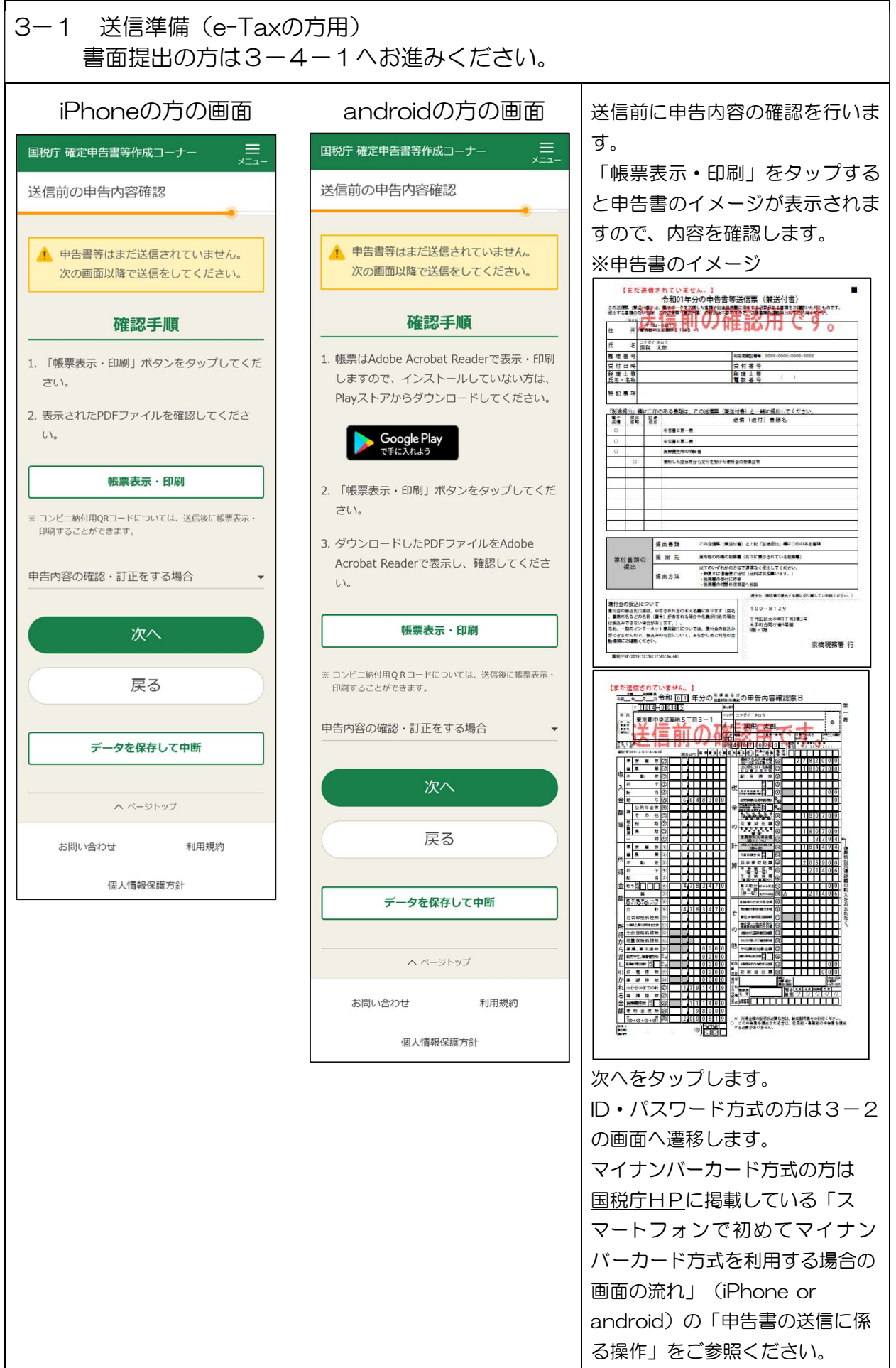

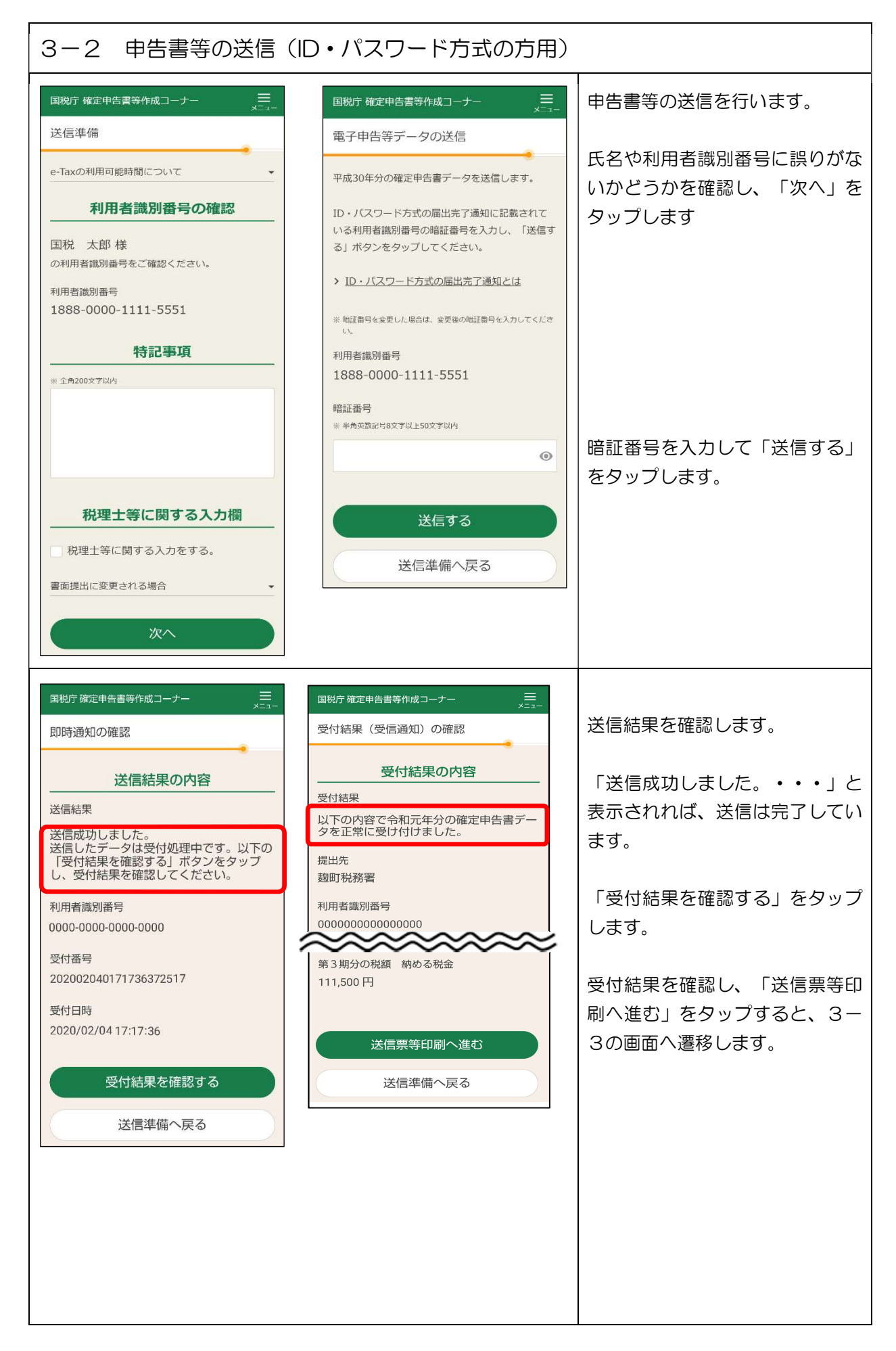

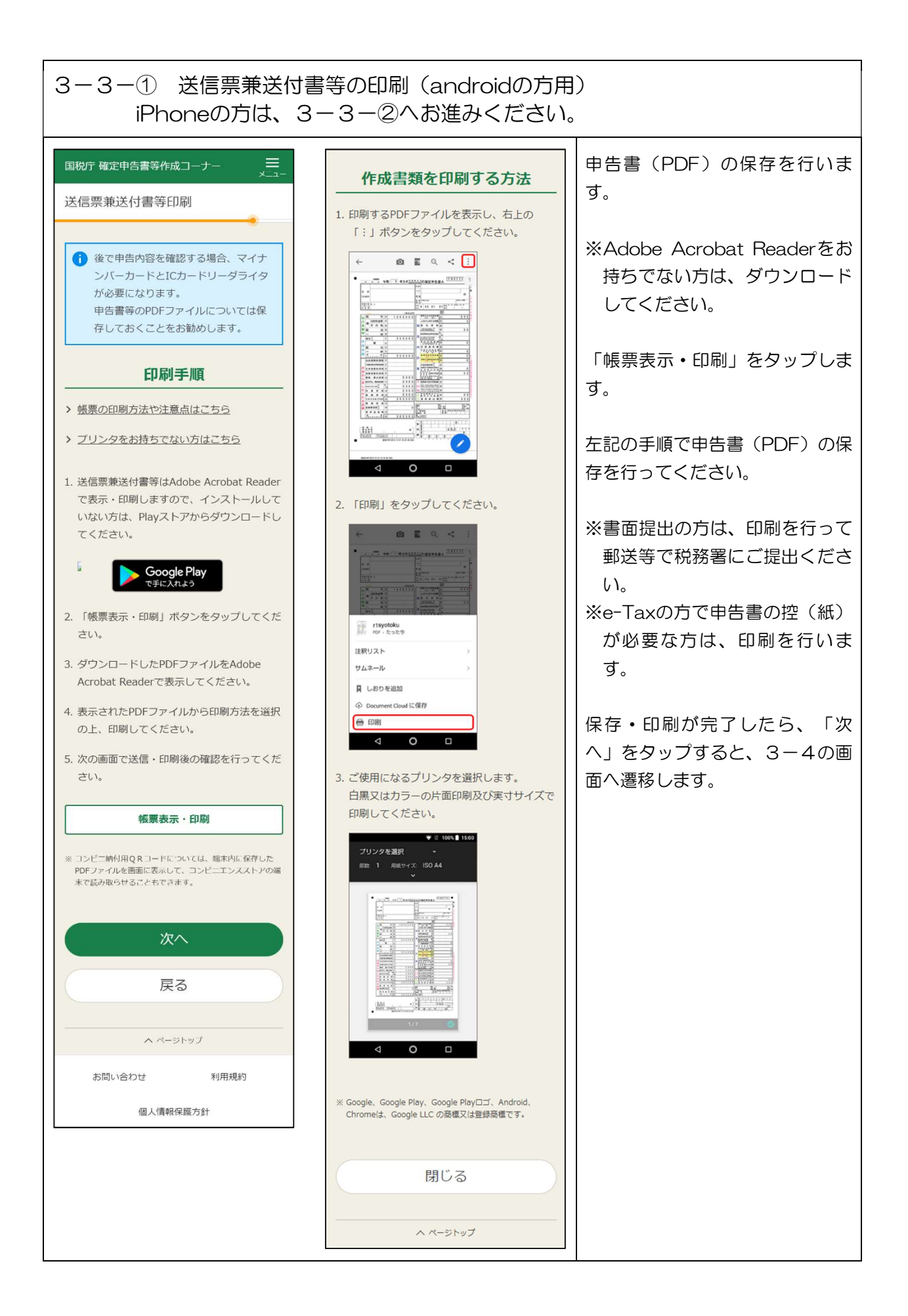

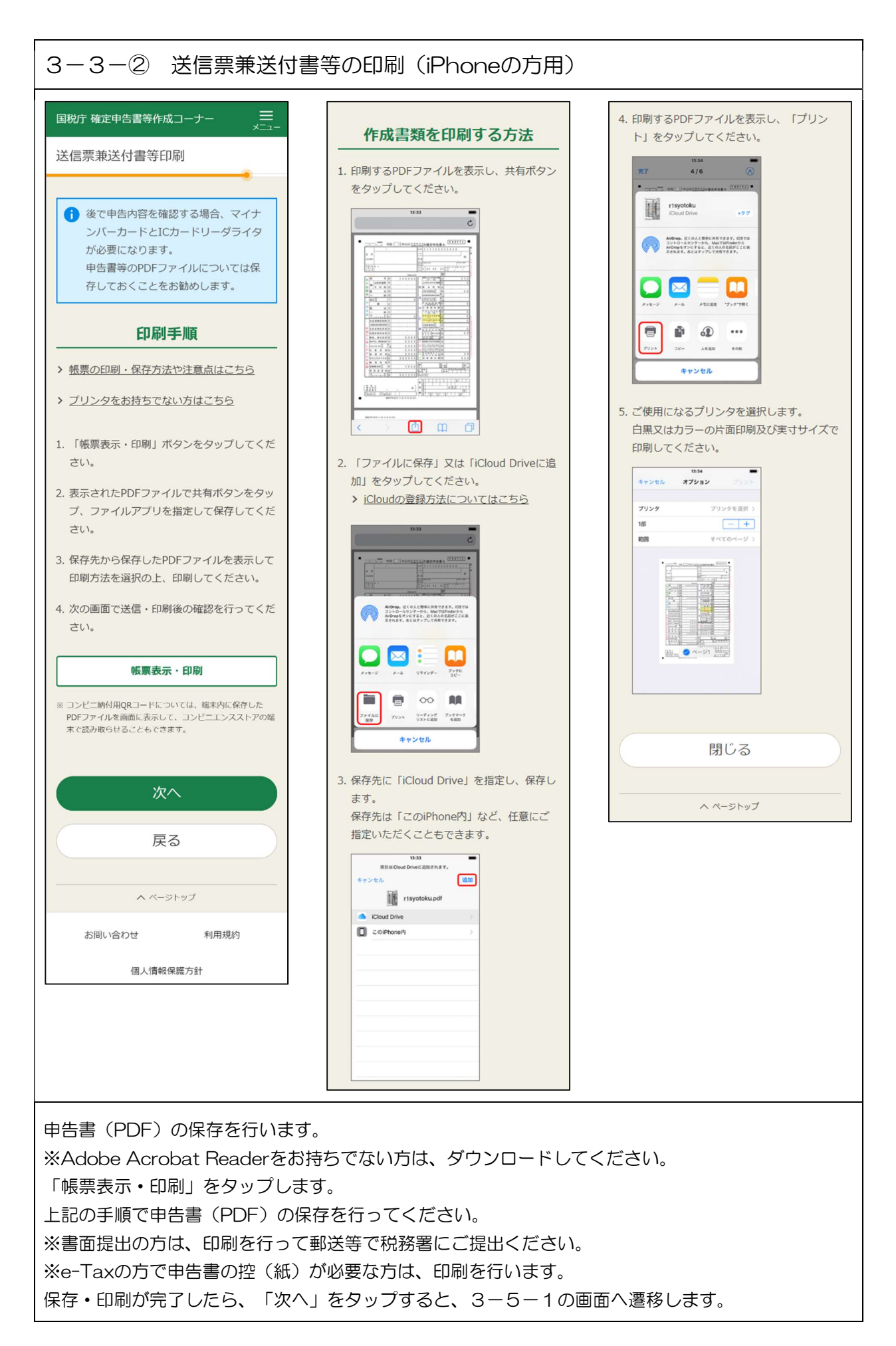

# 3-4 申告書を送信した後の作業について

# e-Taxの方の画面 国税庁 確定申告書等作成コーナー

# 由告書を送信した後の作業について

#### お知らせ

> 「振り込め詐欺」にご注意ください > にせ税務職員などにご注意ください

#### 入カデータの保存

入カデータを保存しておくと、来年の申告書等の作 成に利用することができます。

入カデータの保存

#### 添付書類の提出進備

添付する書類はありません。

#### 注意事項

• 申告書等送信票 (兼送付書) の提出省略欄の○ 印のある書類については、税務署への提出又は 提示を省略することができます。なお、入力内 容を確認するため必要があるときは、法定申告 期限から5年間、税務署からこれらの書類の提出 又は提示を求められることがあります。この求 めに応じなかった場合は、これらの書類につい ては、確定申告書に添付又は提示がなかったも のとして取り扱われます。

### アンケートのお願い

このサイトの改善のため、アンケートにご協力くだ さい。アンケートの回答は任意です。

アンケートに回答

終了

戻る

# 書面提出の方の画面

#### 補完記入・押印

。<br>以下のリンクを問いて納税地・氏名等の記載方法を確認 し、押印や必要に応じて手書きで記入してください。

> 申告書B第一表

→ 中生幸□ 笛二丰

#### 添付書類の提出準備

## 添付する書類はありません。

※以下の書類については、確定申告書への添付が不要になりました。 、 絵与所得の運命を取っ

#### 書類の提出

#### 坦出主题

印刷した提出用の由告書や付表などと上記添付書類

提出先

- 住所地の所轄の税務署
- > 所轄の税務異を確認

#### 提出期間

令和2年2月16日 (日) ~令和2年3月16日 (月) ※ 港付由告書は会和2年1月から提出可能

#### 提出方法

- 下記のいずれかの方法で提出してください。
- 郵便又は信書便で送付 (送料は各人の自担になります。)
- 税務署の受付に持参 ※ 受付は 令和2年2月17日 (月) からです。
- 税務累の時間外収受箱へ投函

#### 控用の由告書に収受日付印が必要な方

- ・ 控用の申告書を、提出用の申告書と一緒に提出してくだ さい。
- 税務署の受付に持参しない場合は、返信用封筒に所要額 の切手を貼って一緒に提出してください。

- ・ 郵便又は信書便で送付する場合は、通信日付印が令和2 年3月16日 (月) 以前になるように送付してください。
- ・ 申告書の控えに押なつした収受日付印は収受の事実を確 認するものであり、内容を証明するものではありませ ん。証明が必要な方は、納税証明書をご利用ください。

今年の入力データは来年の確定申 告書等の作成に利用することがで きますので「入力データの保存」 をタップし、入力データを保存し ます。

添付書類の提出準備に記載された 書類は別途郵送等でご提出くださ  $U_{\alpha}$ 

書面提出の方は、「補完記入・押 印」や「書類の提出」の案内が表 示されます。

押印等を行った上で、申告書・添 付書類を郵送等でご提出くださ  $\mathfrak{b}$ 

最後に、確定申告書等作成コー ナーの品質向上のため、「アン ケート」にご協力ください。

「終了」をタップすれば、由告書 の作成・提出は終了です。

「計算結果が還付の方」は、後 日、指定された口座に還付金が振 り込まれます。

「計算結果が納付の方」は、3月 16日までに、「コンビニQR納 付」などで、納税を行ってくださ  $U_{\circ}$ 

お疲れ様でした。